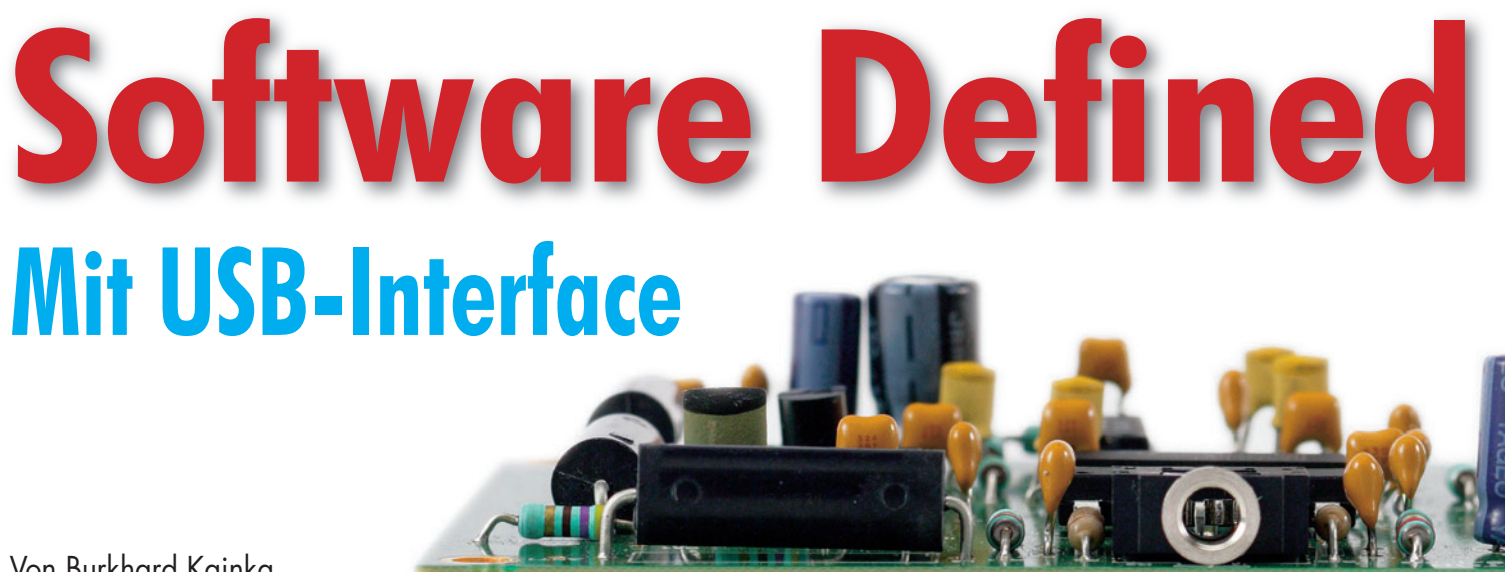

Von Burkhard Kainka

**Ein SDR braucht nur wenig Hardware, dafür aber eine ausgefeilte Software. Dieses SDR-Projekt zeigt, was machbar ist. Das Ziel ist ein universeller Empfänger von 150 kHz bis 30 MHz, der für DRM und AM-Rundfunk optimiert ist, aber auch Einblicke in die Welt des Amateurfunks ermöglicht.**

Das Ziel dieses Projekts ist ein Empfänger mit höchster Linearität und Phasenreinheit. Im Mittelpunkt der Entwicklung standen Eigenschaften, die für einen optimalen DRM-Empfänger wichtig sind. Tatsächlich erreicht der Empfänger hervorragende Störabstände. Beim Empfang von DRM-Stationen mit DREAM wurden SNR-Werte von weit über 30 dB angezeigt. Das Prinzip des Empfängers garantiert eine extrem flache Filterkurve. Das kommt nicht nur DRM zugute, sondern führt auch beim AM-Rundfunk zu Klangergebnissen, die fast schon nach UKW klingen. Es gibt nämlich Sender, die bei der Begrenzung der Bandbreite auf 9 kHz (MW) bzw. 10 kHz (KW) sehr großzügig verfahren. Mit normalen Empfängern merkt man nichts vom besseren Klang, weil die ZF-Filter die Bandbreite und damit den Frequenzgang limitieren. Beim SDR kann man hingegen problemlos eine größere Bandbreite wählen. Die Einstellmöglichkeiten der PC-Decoder-Programme reichen von der einstellbaren Bandbreite über Notch-Filter bis zu den ALC-Einstellungen, und es können alle üblichen Betriebsarten von AM über DRM, SSB bis CW empfangen werden.

Wer mit diesem Empfänger zum Beispiel auf den oberen Amateurfunkbändern eine höhere Empfindlichkeit haben möchte, kann leicht einen der umschaltbaren Eingänge nutzen und hier einen angepassten Vorkreis oder einen Vorverstärker anschließen. Auf der Empfängerplatine selbst befindet sich nur ein minimales HF-Frontend, wie es für den Rundfunkempfang ausreicht. Mit einer ausreichend langen Antenne entgeht einem fast nichts, was sich weit genug vom atmosphärischen Rauschen abhebt.

#### **Harware-Voraussetzungen**

Die meisten SDR-Programme [1] setzen inzwischen Windows XP voraus, um problemlos zu laufen. Die wichtigste Harwarevoraussetzung ist aber eine SDR-taugliche Soundkarte. Wir haben eine kleine Schaltung zum Testen der Soundkarte entwickelt, die in der Rubrik "Entwicklungs-Tipps" an anderer Stelle dieser Ausgabe beschrieben wird. Ohne diesen Test hat es keinen Zweck, mit dem SDR-Empfänger zu beginnen!

# **Alles über USB**

Der Empfänger wird über den USB gesteuert und zugleich auch mit +5 V versorgt. Man braucht also kein zusätzliches Netzteil mehr. Als USB-Interface wurde in der Empfänger-Schaltung (**Bild 1**) der FT232R gewählt. Dieser moderne USB-Seriell-Wandler kommt

ohne einen Quarz aus, da er über einen internen RC-Oszillator hoher Genauigkeit verfügt. Der Baustein (IC4) wird hier in seinem Bit-Bang-Modus wie ein schneller Parallelport verwendet. Dabei stehen acht Datenleitungen zur Verfügung, die beliebig gesteuert werden können. Zwei der Leitungen werden als I²C-Bus verwendet und steuern die Frequenz des Empfängers. Drei Leitungen schalten den Eingangs-Multiplexer auf bis zu acht Antenneneingänge mit und ohne Filter. Und zwei weitere Eingänge dienen zur Umschaltung der ZF-Verstärkung des Empfängers. So lässt sich der Empfänger komplett fernsteuern. Ade, ihr vielen Knöpfe und Schalter vergangener HF-Tage…

Besonderes Augenmerk wurde auf die Entkopplung der Stromversorgung gelegt. Einer der Gründe ist, dass der USB-Chip FT232RL intern auf Frequenzen arbeitet, die auch über die Antenne empfangen werden sollen. Da dürfen keine HF-Reste von einer zur anderen Stufe wandern. Es ist jedoch ganz erstaunlich, wie gut die Entkopplung bereits im Chip selbst ist. An den Portleitungen sind kaum noch HF-Reste zu entdecken. Dadurch kann der HF-Eingangsmultiplexer HC4051 direkt von den Portleitungen gesteuert werden, ohne dass Spuren des Prozessortakts im Signalbereich auftauchen. Der FT232R liefert mit seinem internen

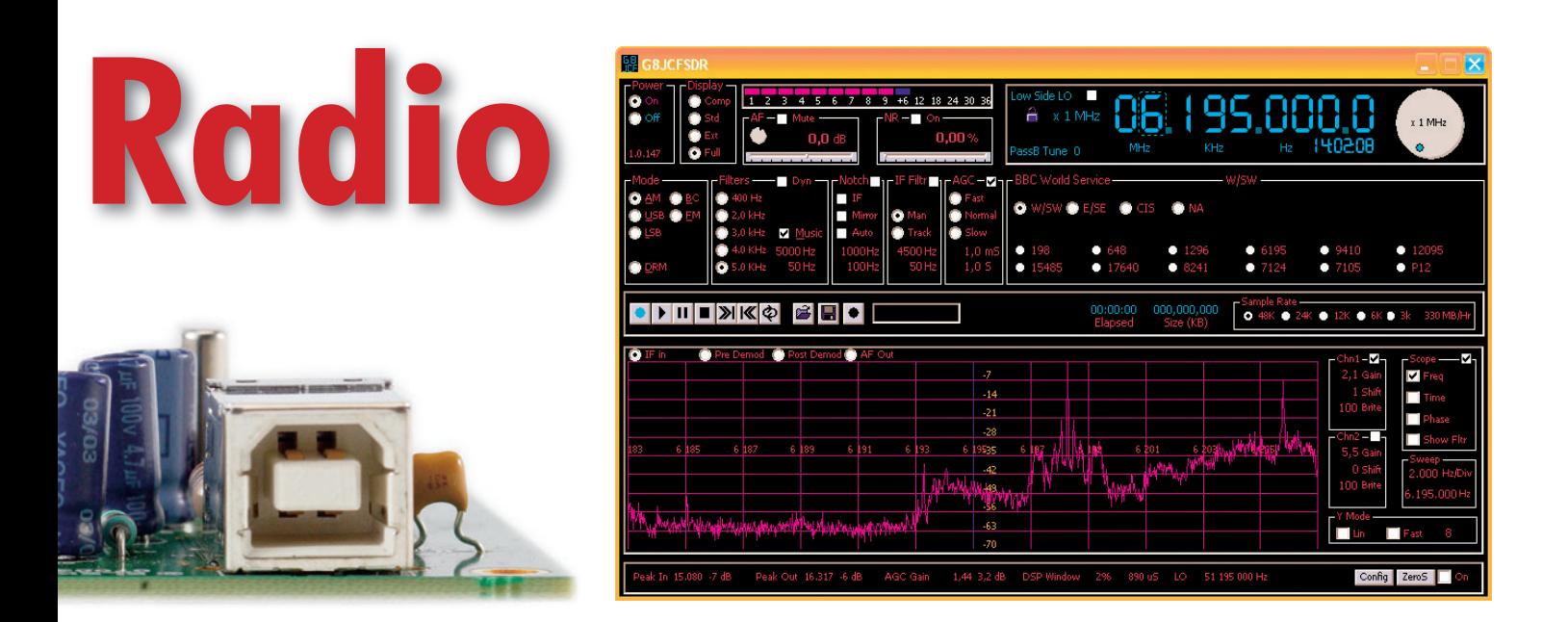

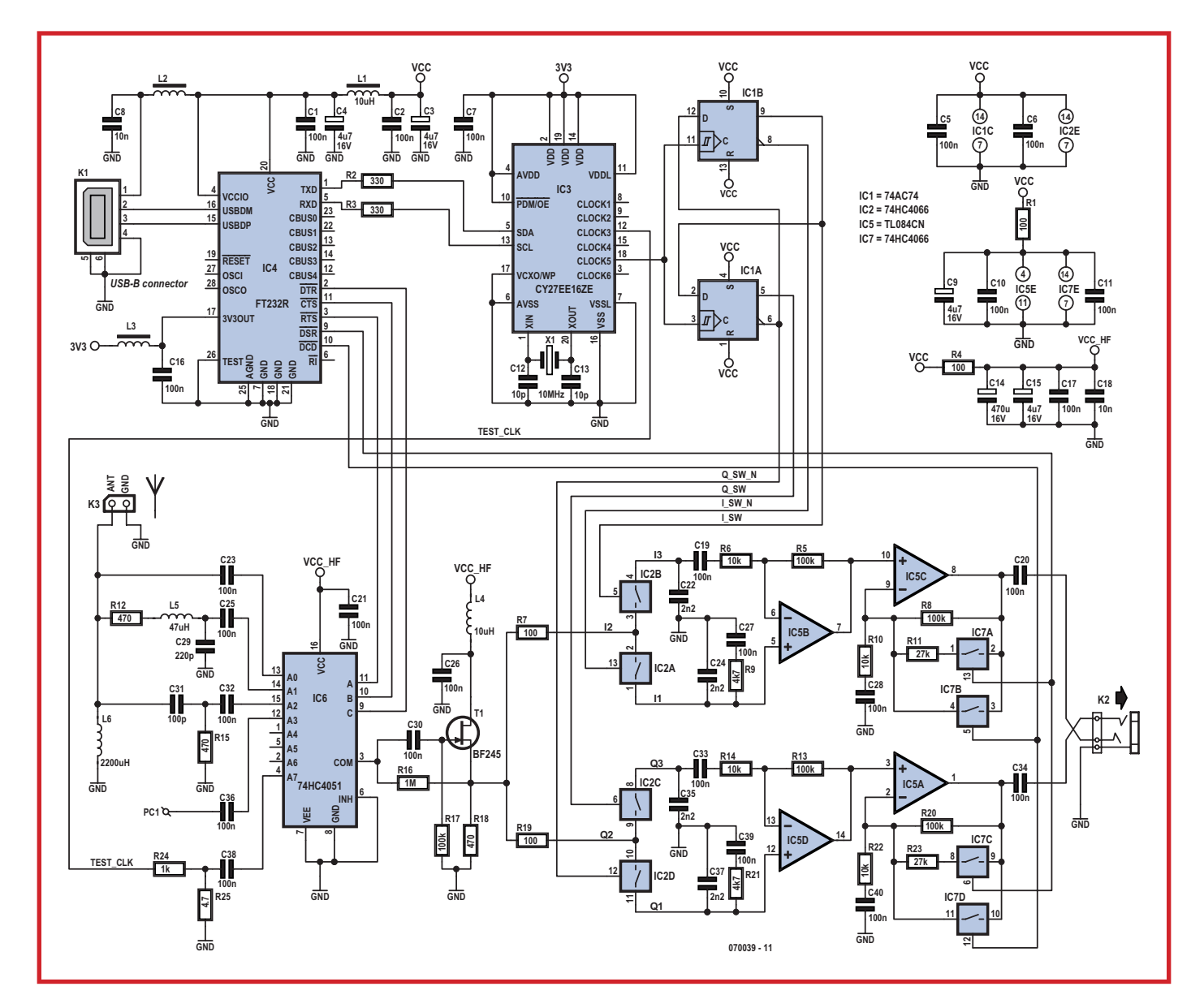

**Bild 1. Schaltbild der Empfänger-Schaltung, die eigentlich nur aus Abstimmoszillator und Mischer besteht.**

3,3-V-Spannungsregler die Betriebsspannung für den programmierbaren Taktgenerator CY27EE16. So wird kein zusätzlicher Spannungsregler benötigt. Der übrige Teil der Schaltung (**Bild 1**) arbeitet mit 5 V. Es werden mehrere unterschiedlich gesiebte Spannungen bereitgestellt. Dies dient einerseits der HF-Entkopplung, andererseits aber auch der Beseitigung niederfrequenter Störungen. Besonders wichtig ist dies bei der HF-Vorstufe des Empfängers, die letztlich über die Mischer auch auf den ZF-Zweig koppelt. Deshalb sorgt an dieser Stelle (VCC\_HF) ein großer Elko für Ruhe.

# **Programmierbarer VFO**

Der SDR benötigt eine Oszillatorfrequenz, die vierfach höher ist als die Empfangsfrequenz, damit sie dann mit der benötigten Phasenversiebung durch vier geteilt werden kann. Wenn man bis 30 MHz empfangen will, muss der Oszillator also bis 120 MHz reichen. In neuzeitlichen HF-Projekten verwendet man gern DDS-Oszillatoren. Bei 120 MHz wird eine DDS jedoch teuer, stromhungrig und schwer beherrschbar. Deshalb wurde hier ein programmierbarer Taktoszillator mit interner PLL verwendet. Den CY27EE16 kennen viele ELEKTOR-Leser bereits aus Heft 2/2005. Dieser eigentlich für die Digitaltechnik entwickelte Taktoszillator hat sich auch in HF-Anwendungen bewährt. Die erreichbare Frequenzauflösung ist zwar nicht ganz DDS-like, aber die Phasenreinheit des Ausgangssignals erreicht ähnlich gute Werte. Für dieses Projekt ist auch die relativ bescheidene Stromaufnahme wichtig, da man aus dem USB nicht zu viel Strom ziehen darf.

Der Chip wird über den I²C-Bus mit den Leitungen SCL und SDA programmiert. Intern arbeitet ein VCO im Frequenzbereich von 100 bis 400 MHz. Über den 10-MHz-Quarz und eine PLL wird der VCO stabilisiert. Sein Ausgangssignal gelangt über Teiler an die gewünschten Ausgänge. Hier wurde der Taktausgang Clock5 gewählt. Dort findet sich ein VFO-Signal zwischen 600 kHz und 120 MHz, das zur weiteren Verarbeitung an den Teiler 74AC74 gelangt. Das Prinzip des IQ-Mischers wurde bereits in ELEKTOR 12/2006 vorgestellt. Ein zweifacher Mischer besteht hier aus insgesamt vier Analogschaltern des HC4066. Sie werden mit zwei phasenverschobenen Oszillatorsignalen angesteuert, die durch einen Teiler

74HC74 aufbereitet werden. Liefert der programmierbare Taktoszillator beispielsweise 24 MHz, so werden die Mischer mit 6 MHz angesteuert. Der Empfänger verarbeitet dann einen Bereich von etwa ±24 kHz um die Mittenfrequenz von 6 MHz.

Wichtig ist die Phasenverschiebung von genau 90 Grad zwischen den beiden Oszillatorsignalen. Abweichungen führen zu einer geringeren Unterdrückung von Spiegelfrequenzen. Verwendet man als Analogschalter integrierte Umschalter 74HC4053 oder 74HC4052, so verursachen interne Decoder mit ihrer Durchlaufverzögerung Phasenfehler, die sich in jedem Frequenzbereich anders auswirken. Bei der Lösung mit den einfachen Schaltern eines HC4066 sind hingegen alle vier Phasen vom Prinzip her gleichberechtigt. Da der Teiler 74AC74 als Synchronteiler geschaltet ist, ist auch hier kein Phasenfehler zu erwarten. Tatsächlich zeigt der Empfänger bis etwa 15 MHz eine konstante Spiegelfrequenzunterdrückung von etwa 40 dB. Ab etwa 20 MHz nimmt dieser Wert merklich ab, was jedoch wegen der geringeren Frequenzbelegung in diesem Bereich erträglich bleibt.

# **Signalverarbeitung**

Der Empfänger besitzt mehrere Eingänge, die über den Eingangsmultiplexer 74HC4051 (IC6) umgeschaltet werden. Der Antenneneingang ANT führt über Filter auf die ersten drei Eingänge. Die erste Schalterstellung (Breitband) verwendet nur eine Eingangsdrossel (L6), die niederfrequente Signale am Eingang kurzschließen soll. In der zweiten Stellung (Mittelwelle) gibt es ein Tiefpassfilter mit einer Grenzfrequenz von 1,6 MHz, wobei der Widerstand R12 eine Resonanzüberhöhung dämpft. Dieses Filter verhindert, dass der Mittelwellenempfang durch Obertonmischung mit Stationen im Kurzwellenbereich gestört wird. Die dritte Position verwendet einen einfachen RC-Hochpass, der starke Mittelwellensignale dämpfen soll.

Ein weiterer Eingang (PC1) kann eingeschaltet werden, wenn abgestimmte Eingangskreise oder Vorverstärker extern angeschlossen werden sollen. Zusätzlich gibt es drei weitere Eingänge für spätere Erweiterungen. Die Eingangsfilter auf der Platine können als eine Art Grundausstattung angesehen werden, die in den meisten Fällen ausreicht. Man könnte jedoch weitere steile Tiefpassfilter vorschalten, die eine Obertonmischung in jeder Situation sicher ausschließen. Oder man schließt Schwingkreise an, die dann über den Eingangsumschalter ausgewählt werden können.

Der jeweils aktive Eingang wird auf den gemeinsamen Ausgang COM (Pin 3) geschaltet. Auf beiden Seiten des Schalters gibt es Koppelkondensatoren. Über einen 1-MΩ-Widerstand vom Source-Anschluss des BF245 gelangt eine Vorspannung von ca. 2,5 V auf den Schalter. Damit vermeidet man Verzerrungen bei großen Eingangssignalen, die entstehen könnten, wenn Signale durch die Schutzdioden an den analogen Eingängen des ICs begrenzt werden.

Eingang A7 liefert ein Kalibriersignal, das der programmierbare Quarzoszillator am Ausgang Clock-3 (Test-Clk) liefert. Der Oszillator erzeugt ein Rechtecksignal mit 3,3  $V_{ss}$  bei 5 MHz. Am Spannungsteiler entsteht eine Signalspannung von ca. 5 mV bei 5 MHz. Das entspricht einer Signalstärke von S9 + 40 dB. So kann ein in der Software realisiertes Feldstärkemessgerät ohne zusätzlichen Aufwand kalibriert werden.

Der JFET BF245 am Ausgang des Eingangsmultiplexer dient als Impedanzwandler, der das HF-Signal mit 100 kΩ relativ hochohmig abschließt, so dass beispielsweise am Eingang In2 auch ein Schwingkreis hoher Güte angeschlossen werden kann. Am niederohmigen Ausgang des Sourcefolgers stellt sich eine Spannung von etwa 2,5 V ein, die über die Mischer und die folgenden Operationsverstärker bis zum Ausgang durchgereicht wird. Wichtig ist deshalb, dass am Sourceanschluss keine niederfrequenten Signalreste auftauchen. Deshalb wird die "kritische" Vcc HF auch besonders gründlich gesiebt. Der FET selbst sorgt für eine zusätzliche Entkopplung von der Versorgungsspannung. Aber auch vom Gate her darf kein Signal kommen, das in den ZF-Bereich unterhalb 24 kHz fällt. Deshalb liegt direkt am Antenneneingang eine HF-Drossel, die zum Beispiel 50-Hz-Brummsignale kurzschließt.

Vom Source-Anschluss führen zwei 100-Ω-Widerstände zu den beiden Mischern für das I- und das Q-Signal. Sie verbessern die Symmetrie der Mischer, deren On-Widerstände einer gewissen Streuung unterliegen. Die Mischer selbst sind als Umschalter verbundene Analogschalter HC4066.

# **Stückliste**

T Ţ I

п П п ï п ı ï ı ı п

Ï ı л

ı п П п

л f п п Ï × I л I л л л л I п

#### **Widerstände:**

n

п

п

R1,R7,R19 = 100 Ω  $R2, R3$  $= 330 \Omega$  $R4 = 100 \Omega$ R5,R8,R13,R17,R20 = 100 k  $R6, R10, R14, R22 = 10 k$  $R9, R21 = 4k7$  $R11.R23 = 27 k$  $R12, R15, R18 = 470 \Omega$  $R16 = 1 M$  $R24 = 1 k$  $R25 = 4,7 \Omega$ 

### **Kondensatoren:**

C1,C2,C5..C7,C10,C11,C16,C17,C19.. C21,C25..C28,C30,C32.. C34,C36,C38,C39,C40 = 100 n  $C3, C4, C9, C15 = 4\mu$ 7/16 V radial  $C8, C18 = 10 n$  $C12, C13 = 10 p$  $C14 = 470 \mu/16$  V radial  $C22, C24, C35, C37 = 2n2$  $C29 = 220 p$  $C31 = 100 p$ 

#### **Halbleiter:**

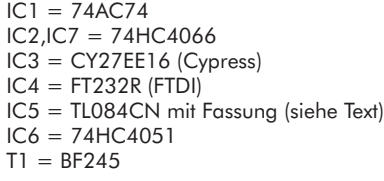

#### **Außerdem:**

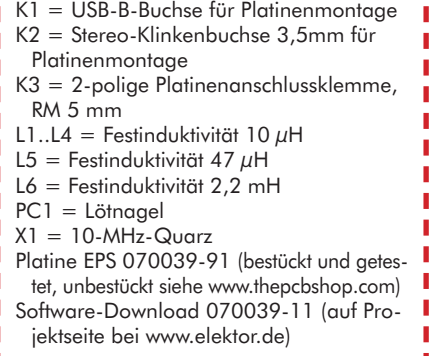

Auch sie liegen auf einem mittleren Potenzial um 2,5 V und können daher ohne Übersteuerung bis ca. 5 Vss ausgesteuert werden.

Der ZF-Verstärker besteht aus zwei exakt gleichen Zweigen, die jeweils insgesamt eine Verstärkung bis 40 dB liefern. Bei der Wahl des Opamps ist die Verstärkungsbandbreite (GBW) bei 5- V-Betrieb wichtig, um bei Signalen um 20 kHz und einer zehnfachen Verstärkung noch ohne Phasenfehler zu arbeiten. Bei den Testmustern des Autors hat sich ein TL084 als ausreichend er-

**Bild 2. Die SDR-Empfängerplatine.**

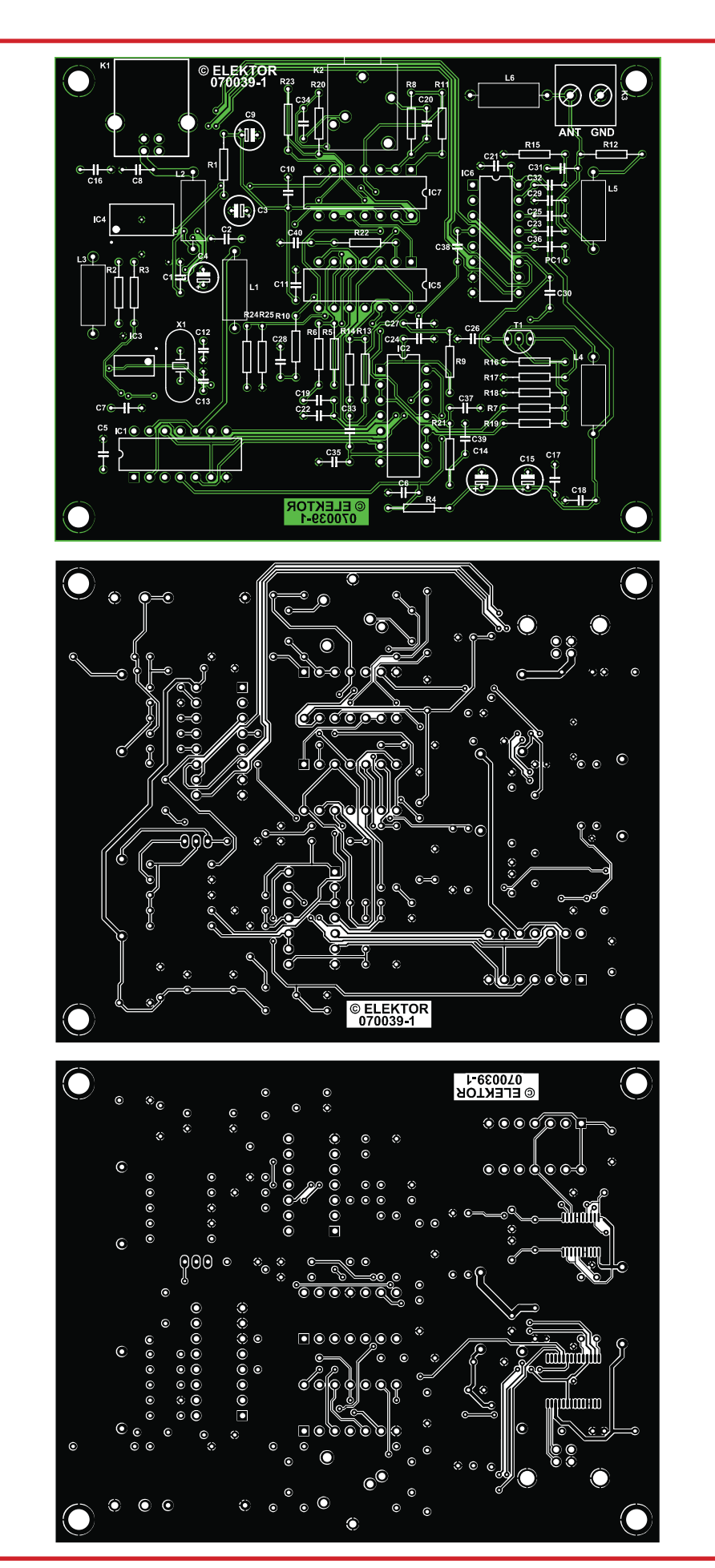

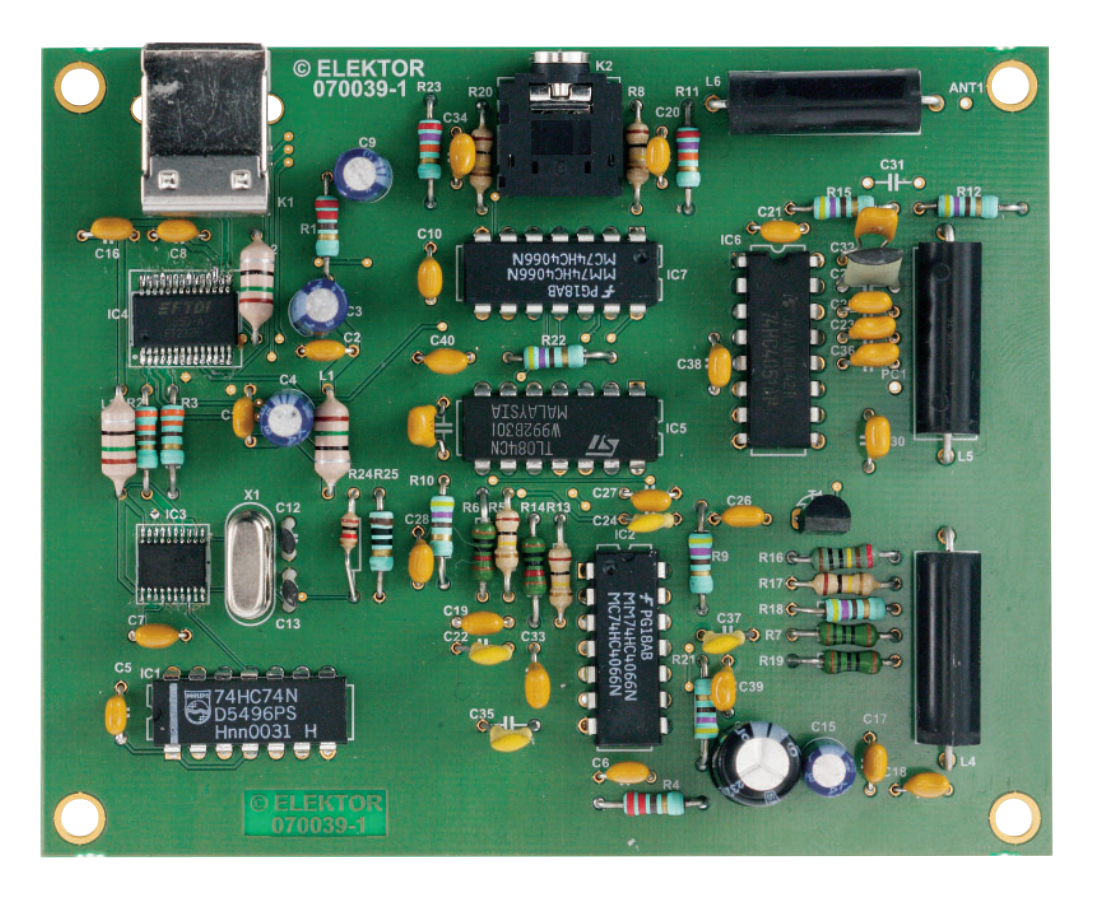

Bild 3. Diese Labor-Musterplatine entspricht nicht ganz dem "Serienstand" der im ELEKTOR-Shop bestückt und getestet erhältlichen Platine.

wiesen. Wenn man für IC5 eine Fassung vorsieht, kann man versuchsweise auch andere (schnellere) Opamps einsetzen.

Die Eingangsstufe arbeitet als Differenzverstärker. Die Dimensionierung der Widerstände ist nicht auf beste Gleichtaktunterdrückung ausgelegt, sondern auf möglichst gleichen Eingangswiderstand am invertierenden und nichtinvertierenden Eingang. Versuche haben gezeigt, dass es für eine gute Phasentreue und damit eine hohe Spiegelfrequenzunterdrückung auf die gleiche Impedanz an allen vier Phasen des Mischers ankommt. Die Eingangsimpedanz beträgt etwa 5 kΩ an allen Eingängen. Beim nichtinvertierenden Eingang ist der Lastwiderstand von 4,7 kΩ direkt zu sehen. Am invertierenden Eingang liegen hingegen 10 kΩ. Da aber der Signalverlauf an diesem Eingang über die Gegenkopplung genau gegenphasig verläuft, halbiert sich der Eingangswiderstand auf 5 kΩ. Beide Eingänge haben damit mit ausreichend guter Genauigkeit den gleichen Eingangswiderstand.

Die Kondensatoren von 2,2 nF bilden zusammen mit dem Mischer-Innenwiderstand und den 100-Ω-Serienwiderständen einfache Tiefpassfilter mit einer Grenzfrequenz von über 100 kHz,

um HF-Reste von den NF-Stufen fern zu halten. Die Grenzfrequenz liegt weit oberhalb des Übertragungsbereichs, so dass Kondensator-Toleranzen keine merklichen Phasenfehler erzeugen. Es können daher sogar Keramik-Kondendensatoren eingesetzt werden. Auch bei allen anderen Kondensatoren im Signalweg, die als Hochpässe mit einer Grenzfrequenz von ca. 300 Hz arbeiten, sind 10 bis 20 % Toleranz kein Problem,

Die letzte Stufe hat eine Verstärkung von 10-fach (20 dB), die jedoch über Analogschalter bis auf 1-fach verringert werden kann. Insgesamt gibt es drei Abschwächungs-Stufen: 0 dB, –10 dB und –20 dB. Zur Vermeidung von Übersteuerung kann die Verstärkung per Software reduziert werden. Da der Eingang des Empfängers eine große Übersteuerungsfestigkeit aufweist, ist der Abschwächer in der letzten Stufe angeordnet, um eine Übersteuerung des Ausgangs zu vermeiden. Dies entspricht etwa der Verstärkungsregelung in einem ZF-Verstärker.

### **Aufbau**

Die Platine (**Bild 2**) ist so weit möglich mit bedrahteten Bauteilen bestückt. Nur die beiden hochinteg-

rierten Chips FT232RL und CY27EE16 sind leider nur im SSOP-Gehäuse mit einem Pinabstand von 0,65 mm erhältlich. **Bild 3** zeigt die bestückte Labor-Musterplatine.

Am besten beginnt man mit dem Einlöten der beiden SMD-Chips. Bewährt hat sich das Fixieren an den Eckpunkten, bevor alle Pins mit reichlich Lötzinn verbunden werden. Überflüssiges Zinn lässt sich dann mit Entlötlitze entfernen. Eine sorgfältige Kontrolle mit der Lupe verhindert spätere Überraschungen.

Die bedrahteten Bauteile bieten keine Schwierigkeiten. Es gibt weder besondere HF-Bauteile noch Abgleichpunkte. Die Kondensatoren C12 und C13 sollten zunächst noch nicht bestückt werden. Der CY27EE16 besitzt nämlich interne (einstellbare) Kondensatoren, die bereits ausreichen könnten, um eine genaue Frequenz von 10 MHz zu erreichen. Nur wenn der verwendete Quarz eine größere Bürdekapazität verlangt, kommen C12 und C13 zum Einsatz. Wenn alles fertig zusammengebaut ist, sollte man mit dem Ohmmeter zumindest die Anschlüsse rund um die USB-Buchse auf Kurzschlüsse überprüfen, um den PC nicht zu gefährden.

# **Anschluss und Abstimmung**

Vor dem ersten Anschluss des Empfängers an den USB muss ein Treiber für den FT232R installiert werden, den man auf der Seite des Herstellers bekommt (http://www.ftdichip.com/ FTDrivers.htm) oder auch im Software-Download zum Artikel findet. Die automatische Installation mit der Anwendung CDM\_Setup.exe stellt sicher, dass eventuell schon vorhandene ältere FTDI-Treiber verschwinden. Danach findet Windows den korrekten Treiber automatisch, sobald man den Empfänger anschließt. Der PC erhält dann automatisch eine zusätzliche virtuelle COM-Schnittstelle. Dazu muss man nicht einmal wissen, welche COM-Nummer das Gerät erhält, weil hier quasi direkt auf den FT232R zugegriffen wird. Die acht Datenleitungen des Chips werden über die FTD2XX.dll wie ein paralleler Port angesteuert. Damit lösen sich zugleich auch alle Timingprobleme. Die vielen Pegelwechsel bei der Ansteuerung des I2C-Busses lassen sich bequem und zeitsparend in einen Puffer übertragen und dann in schnellem Takt an die Datenleitungen ausgeben. Mit dem Programm ElektorSDR.exe bedienen Sie alle Funktionen des Empfängers (**Bild 4**). Es liegt im Download-Archiv als ausführbare Datei und im Delphi-Quelltext vor. Im Download enthalten ist auch ein Readme-Text, der die Initialisierung und Inbetriebnahme beschreibt.

# **Decodersoftware**

Fast alle entscheidenden Eigenschaften des Empfängers werden von der auf dem PC eingesetzten Decoder-Software bestimmt. Wie die Übersicht unter [1] zeigt, stehen verschiedene Programme zur Auswahl. Der erste Test kann zum Beispiel mit dem SDRadio [2] erfolgen. Weitere Möglichkeiten bieten DREAM [3] oder G8JCFSDR [4].

Wichtig ist in jedem Fall die korrekte Einstellung der Soundkarte (beschrieben im Readme-Text des Download-Archivs 070039-11.zip). Informationen über die Programme findet man auf den betreffenden Webseiten und in den unten angegebenen ELEKTOR-Artikeln. Weitere Hinweise finden sich auf der Homepage des Autors (www. b-kainka.de) und demnächst auch auf der Projektseite bei www.elektor.de und im ELEKTOR-Forum.

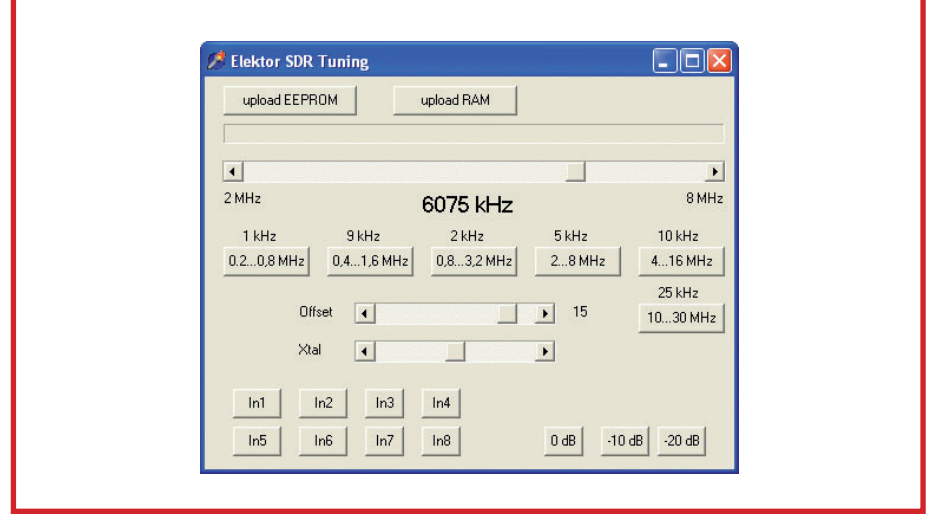

**Bild 4. Das Steuerprogramm ELEKTOR SDR Tuning.**

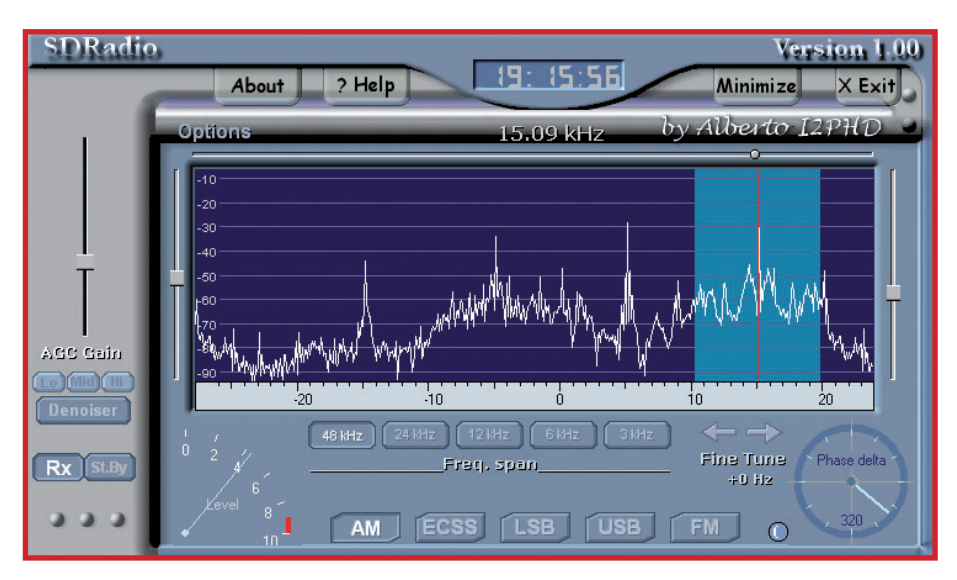

**Bild 5. Vier AM-Stationen im empfangenen Spektrum, angezeigt durch das Programm SDRadio.**

# **Weblinks:**

- [1] www.nti-online.de/diraboxsdr.htm
- [2] www.sdradio.org/
- [3] http://sourceforge.net/projects/drm
- [4] www.g8jcf.dyndns.org/

# **Literatur:**

Burkhard Kainka: "DREAM-Team –Software für den DRM-Empfang", ELEKTOR 4/2004, S. 20 ff. Wolfgang Hartmann und Burkhard Kainka: "Radio hören mit Matlab -Software-DRM-Empfänger Diorama", ELEKTOR 4/2006, S. 76 ff. Burkhard Kainka:  $n$ Software + IQ-Mischer = Luxusradio",

ELEKTOR 12/2006, S. 38 ff.

(070039e)

Т